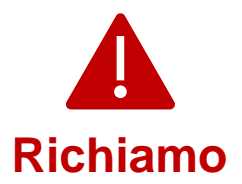

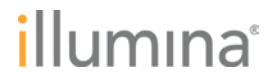

2023-10-25

## **Notifica di qualità Richiamo urgente di dispositivo medico**

Gentile cliente,

a maggio 2022, Illumina ha contattato i clienti in merito a una vulnerabilità della sicurezza informatica di Local Run Manager (LRM) che includeva gli strumenti NextSeq™ 550Dx. Illumina dà ora seguito alle informazioni relative alla vulnerabilità della sicurezza informatica di Local Run Manager (LRM). Questa notifica descrive brevemente il riepilogo del problema, le azioni di Illumina e le azioni da parte del cliente.

## **Tabella 1. Prodotti interessati**

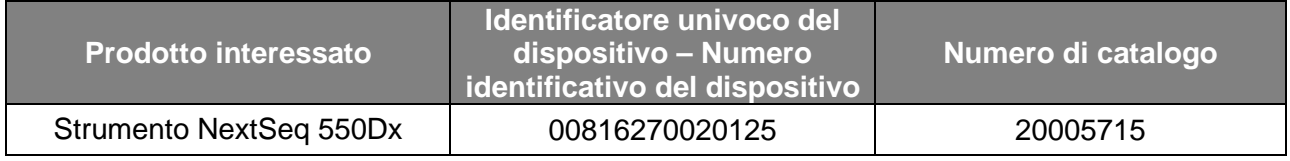

## **Tabella 2. Riepilogo funzioni**

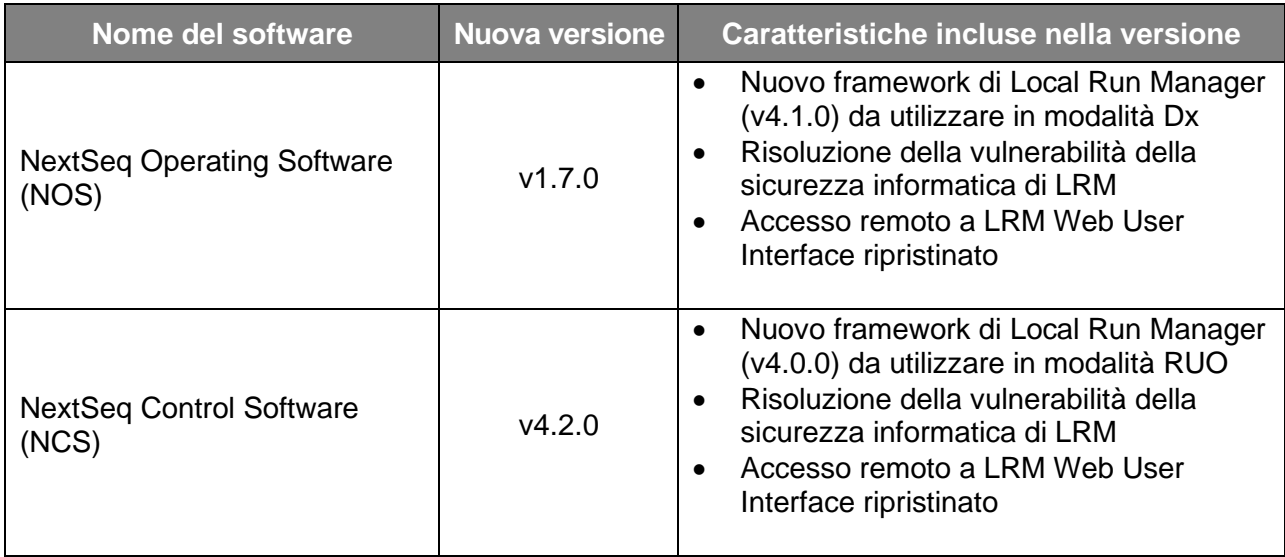

Ulteriori dettagli sulle versioni di NextSeq Operating Software v1.7.0, NextSeq Control Software v4.2.0, Local Run Manager v4.1.0 e v4.0.0 e Local Run Manager Module compatibile sono disponibili [qui.](https://support.illumina.com/downloads/illumina-local-run-manager-4-0.html)

## **Riepilogo del problema**

Illumina ha rilasciato una nuova versione del software che risolve in modo permanente la vulnerabilità della sicurezza informatica e ripristina l'accesso remoto a LRM Web User Interface. Sono disponibili nuove versioni di NextSeq Operating Software (NOS) v1.7.0 e NextSeq Control Software (NCS) v4.2.0, che includono entrambi Local Run Manager (rispettivamente v4.1.0 e v4.0.0), per l'installazione su strumenti NextSeq 550Dx.

**Assistenza Tecnica:** [techsupport@illumina.com](mailto:techsupport@illumina.com) 

**Servizio clienti:** [customercare@illumina.com](mailto:customercare@illumina.com) 

©2023 Illumina, Inc. Tutti i diritti riservati. Tutti i marchi commerciali sono di proprietà di Illumina, Inc. o dei rispettivi proprietari. Per informazioni specifiche sui marchi commerciali, visitare il sito [www.illumina.com/company/legal.html.](http://www.illumina.com/company/legal.html)

FSN2023-1450 ITA (Documento numero: M-AMR-01014) Pagina 1 di 4

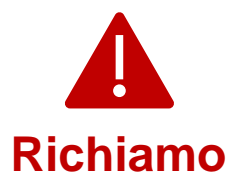

Si tratta di un aggiornamento **obbligatorio**. Illumina non distribuirà più versioni precedenti del software. Tutte le nuove installazioni software saranno nelle versioni aggiornate elencate in questa notifica.

**Nota:** gli strumenti interessati sono dotati di modalità dual boot ed è obbligatorio installare il corretto aggiornamento software in ciascuna modalità (modalità Dx e modalità RUO) di ogni strumento.

I nuovi strumenti vengono ora spediti con il software aggiornato NOS, NCS e LRM.

### **Azioni da parte di Illumina**

Un rappresentante dell'assistenza Illumina la contatterà per programmare una visita in loco per installare il nuovo software.

Il problema è stato portato all'attenzione degli organismi di regolamentazione locali e internazionali e delle autorità competenti.

#### **Azioni da parte del cliente**

Compilare il Modulo di verifica per confermare di aver ricevuto questa notifica. Le chiediamo di inviare il modulo compilato via e-mail all'Assistenza Tecnica di Illumina all'indirizzo [techsupport@illumina.com](mailto:techsupport@illumina.com) entro 5 giorni lavorativi.

In alternativa, è possibile inviare un'e-mail all'Assistenza Tecnica di Illumina all'indirizzo [techsupport@illumina.com](https://www.illumina.com/company/legal/privacy.html) fornendo le informazioni richieste nel modulo.

#### **Siamo qui per aiutarla!**

NOTA: se si sospetta che lo strumento sia stato compromesso da un utente non autorizzato, scollegare immediatamente il cavo di rete e contattare immediatamente l'Assistenza Tecnica di Illumina all'indirizzo [techsupport@illumina.com.](https://support.illumina.com/downloads/illumina-local-run-manager-4-0.html)

Se un utente rileva un evento avverso legato all'uso dei prodotti interessati e dovuto a questa vulnerabilità, segnalare l'evento al programma MedWatch Adverse Event Reporting della FDA tramite modalità online, tramite posta ordinaria o tramite fax. Può compilare e inviare online la segnalazione all'indirizzo [www.fda.gov/medwatch/report.htm.](mailto:techsupport@illumina.com) Nelle aree al di fuori degli Stati Uniti, contatti l'organismo di regolamentazione locale.

Illumina prende molto seriamente la sicurezza. Ci impegniamo a fornire il nostro supporto nella gestione di questa vulnerabilità. Prendiamo atto dell'impatto che questa modifica può avere sulla sua attività. Ci impegniamo a fornirLe un servizio e un supporto di altissima qualità durante questo processo di cambiamento.

Per qualsiasi dubbio o chiarimento, può contattare l'Assistenza Tecnica Illumina all'indirizzo [techsupport@illumina.com.](https://support.illumina.com/downloads/illumina-local-run-manager-4-0.html)

Cordiali saluti,

Gary Workman Karen Gutekunst

**VP, Global Quality VP, Regulatory Affairs**

**Assistenza Tecnica:** [techsupport@illumina.com](mailto:techsupport@illumina.com) 

**Servizio clienti:** [customercare@illumina.com](mailto:customercare@illumina.com) 

©2023 Illumina, Inc. Tutti i diritti riservati. Tutti i marchi commerciali sono di proprietà di Illumina, Inc. o dei rispettivi proprietari. Per informazioni specifiche sui marchi commerciali, visitare il sito [www.illumina.com/company/legal.html.](http://www.illumina.com/company/legal.html)

FSN2023-1450 ITA (Documento numero: M-AMR-01014) Pagina 2 di 4

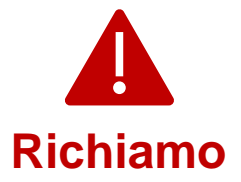

## illumına

#### **Perché ha ricevuto questa notifica**

Ha ricevuto questa notifica perché dai nostri registri si evince che Lei è il referente della Sua organizzazione per le modifiche ai prodotti, l'obsolescenza dei prodotti e i problemi di qualità.

Queste notifiche contengono informazioni essenziali sui nostri prodotti e non sono comunicazioni di marketing. Pertanto, è possibile che Lei riceva queste notifiche nonostante abbia scelto di non ricevere comunicazioni di marketing da Illumina. Se, nell'ambito della Sua organizzazione, Lei non è il referente appropriato per la ricezione di tali notifiche, può annullare l'iscrizione all'invio di queste notifiche [compilando ed inviando questo modulo.](https://prdt.illumina.com/l/551052/2022-05-23/lm27br) Per maggiori informazioni, consulti la nostra [Politica sulla privacy.](https://www.illumina.com/company/legal/privacy.html)

**Assistenza Tecnica:** [techsupport@illumina.com](mailto:techsupport@illumina.com) 

**Servizio clienti:** [customercare@illumina.com](mailto:customercare@illumina.com) 

©2023 Illumina, Inc. Tutti i diritti riservati. Tutti i marchi commerciali sono di proprietà di Illumina, Inc. o dei rispettivi proprietari. Per informazioni specifiche sui marchi commerciali, visitare il sito [www.illumina.com/company/legal.html.](http://www.illumina.com/company/legal.html)

FSN2023-1450 ITA (Documento numero: M-AMR-01014) Pagina 3 di 4

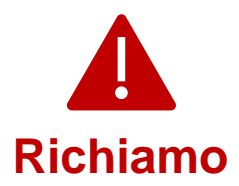

# illumına

## **Modulo di verifica**

Gentile cliente,

Illumina Le ha inviato una notifica di qualità FSN2023-1450 riguardante la risoluzione della vulnerabilità della sicurezza informatica di LRM per gli strumenti NextSeq 550Dx.

Compilare il Modulo di verifica per confermare di aver ricevuto questa notifica. Le chiediamo di voler cortesemente inviare il modulo compilato all'Assistenza Tecnica di Illumina tramite e-mail all'indirizzo [techsupport@illumina.com](mailto:techsupport@illumina.com) in uno dei seguenti metodi:

- Stampare, compilare e inviare tramite e-mail il modulo all'Assistenza Tecnica di Illumina all'indirizzo [techsupport@illumina.com.](mailto:techsupport@illumina.com)
- Passare a un modulo modificabile elettronicamente [qui](https://support.illumina.com/downloads/illumina-local-run-manager-4-0.html) e inviare il modulo compilato tramite e-mail all'Assistenza Tecnica di Illumina all'indirizzo [techsupport@illumina.com.](mailto:techsupport@illumina.com)
- Inviare un'e-mail all'Assistenza Tecnica di Illumina all'indirizzo [techsupport@illumina.com](https://prdt.illumina.com/l/551052/2022-05-23/lm27br) per fornire le informazioni richieste nel modulo.

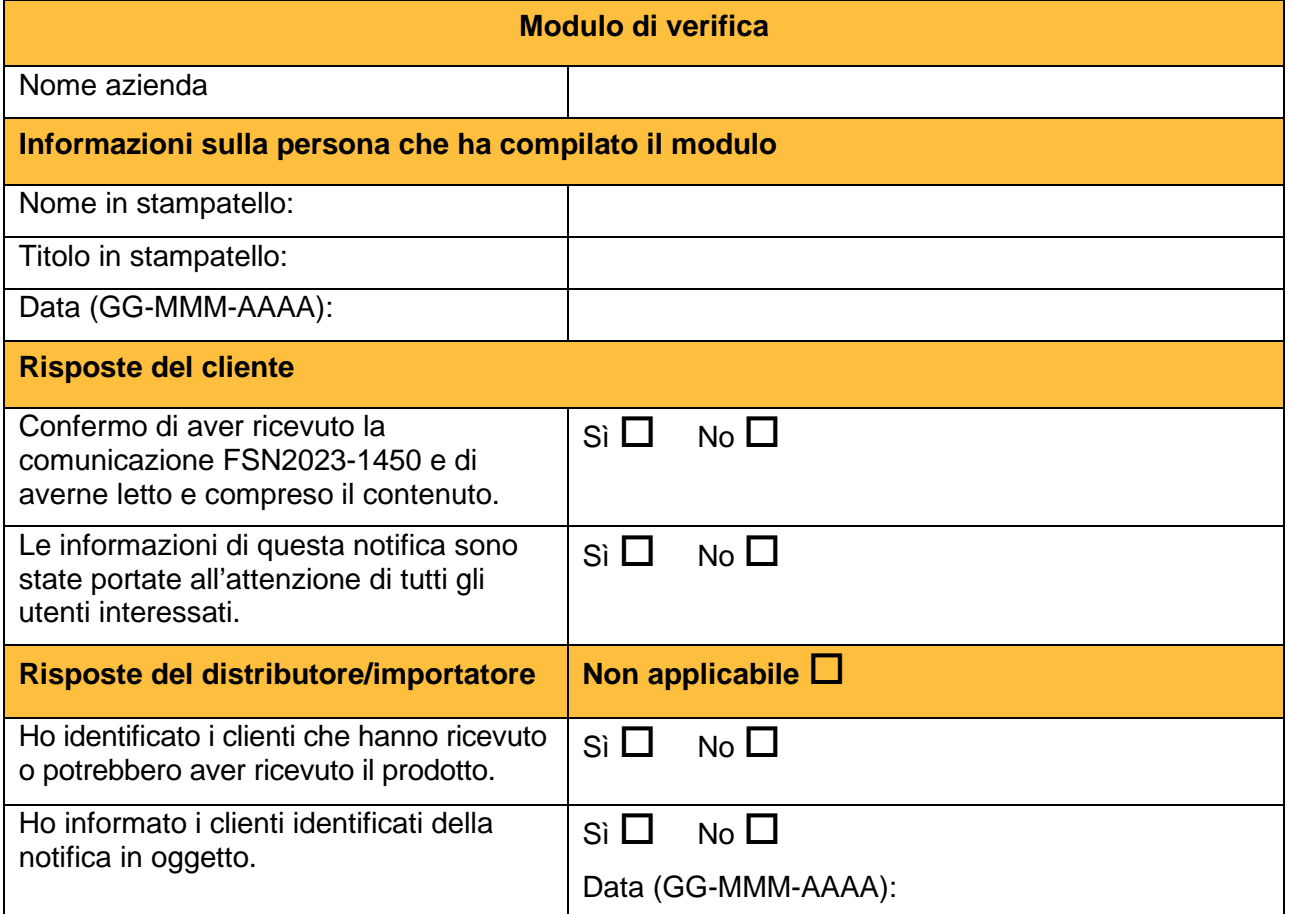

**Assistenza Tecnica:** [techsupport@illumina.com](mailto:techsupport@illumina.com) 

**Servizio clienti:** [customercare@illumina.com](mailto:customercare@illumina.com) 

©2023 Illumina, Inc. Tutti i diritti riservati. Tutti i marchi commerciali sono di proprietà di Illumina, Inc. o dei rispettivi proprietari. Per informazioni specifiche sui marchi commerciali, visitare il sito [www.illumina.com/company/legal.html.](http://www.illumina.com/company/legal.html)

FSN2023-1450 ITA (Documento numero: M-AMR-01014) Pagina 4 di 4